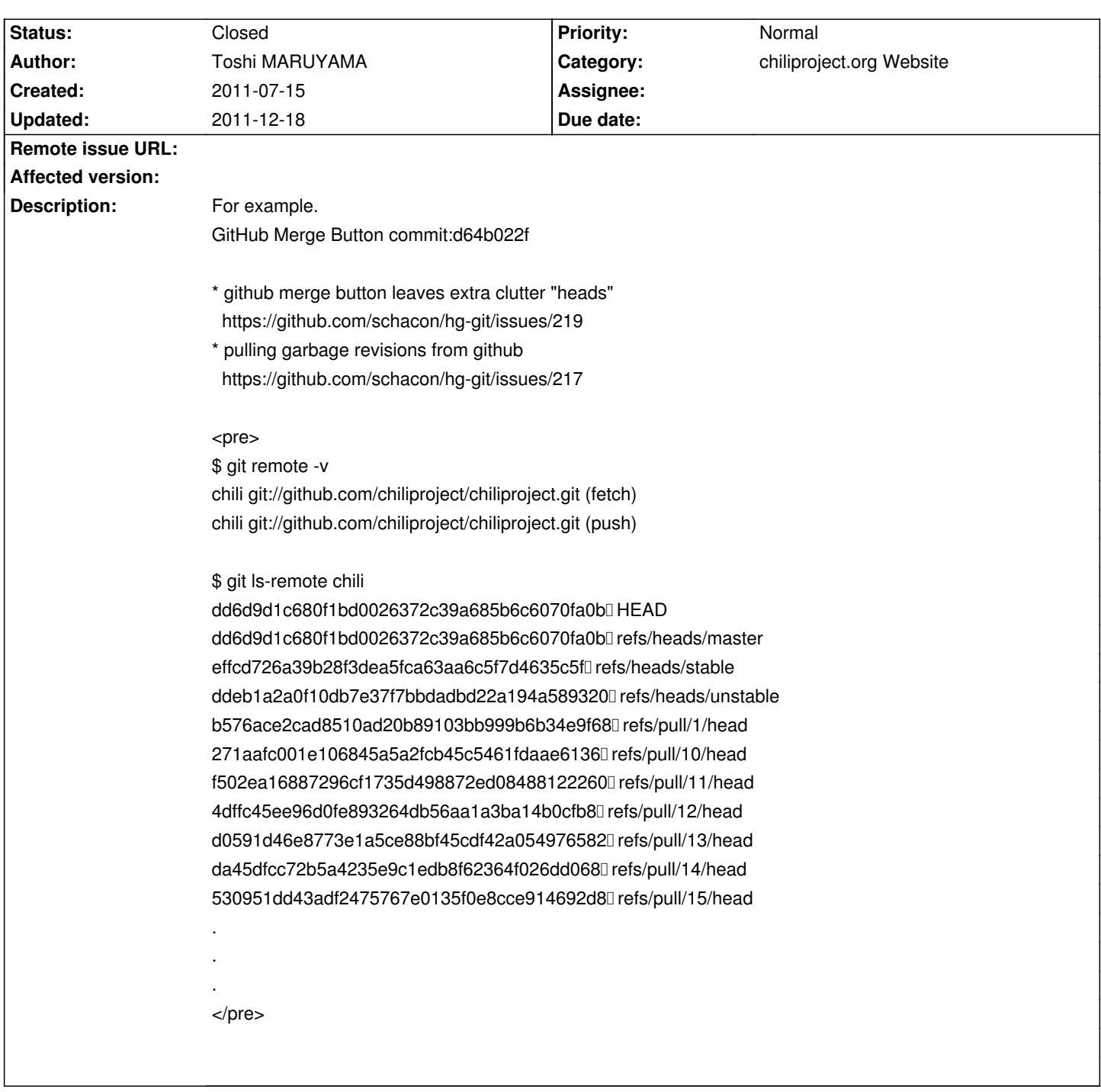

# **ChiliProject - Bug # 527: pulling garbage revisions from github**

# **Associated revisions**

# **2008-02-16 02:19 pm - Jean-Philippe Lang**

Added the following permissions (#527, #585, #627):

\* edit\_issue\_notes: let user edit any notes

\* edit\_own\_issue\_notes: let user edit his own notes only

git-svn-id: http://redmine.rubyforge.org/svn/trunk@1152 e93f8b46-1217-0410-a6f0-8f06a7374b81

#### **History**

# **2011-07-16 08:13 am - Felix Schäfer**

We've already contacted github about the same problem, for example commit:5b7508baadfac2abc0148ac5cd3f1dd8309b1e71 shows up here, it shows up on "github in chiliproject/chiliproject":https://github.com/chiliproject/chiliproject/commit/5b7508baadfac2abc0148ac5cd3f1dd8309b1e71 if you know the hash, it's part of "pull request 82":https://github.com/chiliproject/chiliproject/pull/82, but it doesn't show on any branch in our repo on github or here

for that matter.

Github's answer was: "This is a side effect of how we store pull requests for public repo networks. Private repos handle them differently to avoid that exact problem. If you're using --mirror you'll want to prune out the pull request branches afterwards."

In other words, we can't use @git --mirror@ or anything related on github public repos without it being polluted by pull request branches, which sucks. Holger proposed a fix to that (use @git fetch --all --tags --prune@ instead), but I'm not sure if anyone's changed the cronjob already.

### **2011-07-16 08:24 am - Holger Just**

Felix SchĤfer wrote:

> I'm not sure if anyone's changed the cronjob already.

Nope. The repo would have to be re-created to purge the existing commits and to remove them from cp.o's database. Also note that @git fetch ...@ just pulls new changesets but doesn't touch existing commits in the repo.

I think, the more correct solution in the long run would be to only handle commits inside @refs/heads@ and @refs/tags@ and ignore all the others. However from the top of my head I don't know how to do it. Would need to investigate...

### **2011-07-17 10:20 pm - Toshi MARUYAMA**

hg-git fixed this problem. https://github.com/schacon/hg-git/pull/223

#### **2011-12-18 06:19 pm - Holger Just**

*- Status changed from Open to Closed*

The issue should get fixed by not using @--mirror@. Thus closing in favor of #675.